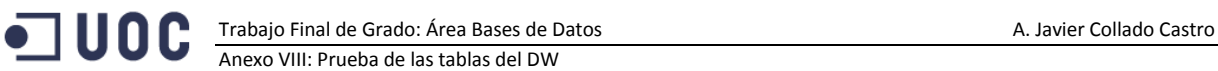

# **Anexo VIII. Prueba de las tablas del DW**

## **Valores de prueba para la tabla W\_TIME\_D**

#### El valor de timeHourNumber se expresa en formato 24 horas.

Las pruebas realizadas han consistido en la introducción de los siguientes valores:

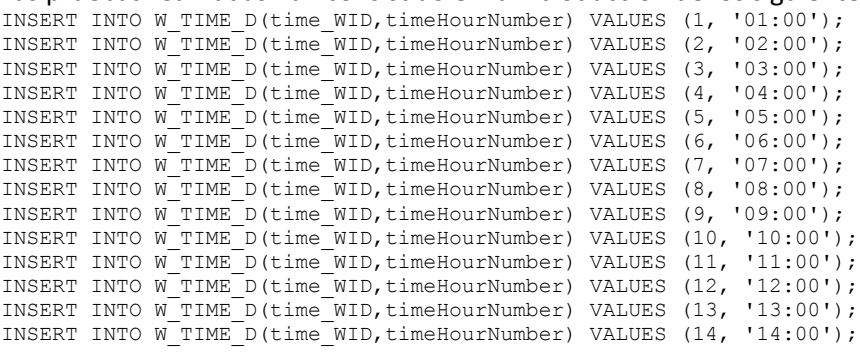

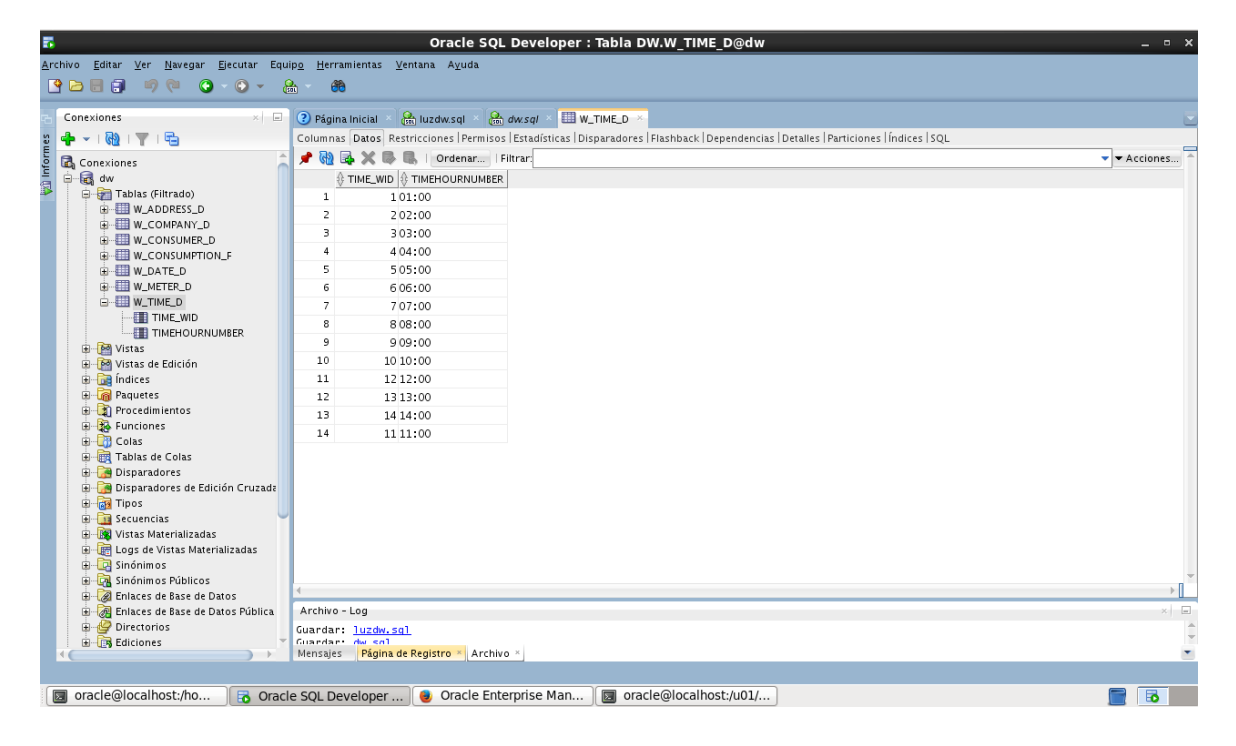

#### Prueba de la clave primaria

INSERT INTO W\_TIME\_D(time\_WID,timeHourNumber) VALUES (1, 'xx:00');

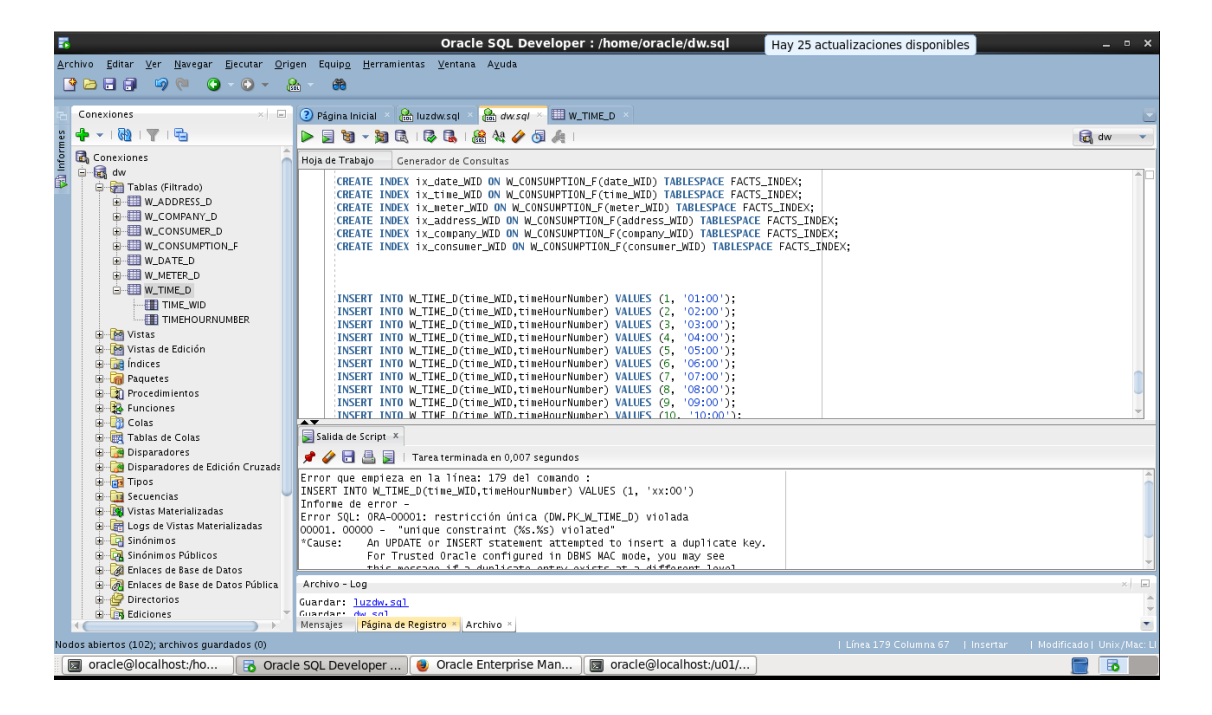

### **Valores de prueba para la tabla W\_METER\_D**

## El valor de installationDate tiene el formato DD/MM/YYYY.

INSERT INTO W METER D(meterInstallationDate, modelName) VALUES (to\_date('02/03/2010', 'DD/MM/YYYY'), 'CIRCUTOR (CIR) - Monofásico Cirwatt 212-  $ES4A-BOB-13')$ ;

![](_page_1_Picture_6.jpeg)

### Prueba de la fecha de instalación a valor null

INSERT INTO W\_METER\_D(meterInstallationDate, modelName) VALUES (NULL, 'CIRCUTOR (CIR) - Monofásico Cirwatt 212-ES4A-BOB-13');

![](_page_2_Picture_2.jpeg)

## **Valores de prueba para la tabla W\_Address\_D**

El valor de installationDate tiene el formato DD/MM/YYYY.

```
/* W ADDRESS D PROVES */INSERT INTO W_ADDRESS_D(cityMeterAddress, countryMeterAddress)
VALUES ('Alameda','Spain');
INSERT INTO W_ADDRESS_D(cityMeterAddress, countryMeterAddress)
VALUES ('Alcaucín','Spain');
```

```
INSERT INTO W_ADDRESS_D(cityMeterAddress, countryMeterAddress)
VALUES ('Paris','France');
```
![](_page_2_Picture_71.jpeg)

![](_page_3_Picture_0.jpeg)

# **Prueba de null**

```
INSERT INTO W_ADDRESS_D(cityMeterAddress, countryMeterAddress)
VALUES ('Paris','France');
```
![](_page_3_Picture_5.jpeg)

## **Prueba de null**

![](_page_3_Picture_7.jpeg)

INSERT INTO W ADDRESS D(cityMeterAddress, countryMeterAddress) VALUES ('Paris',null);

![](_page_4_Picture_0.jpeg)

# **Valores de prueba para la tabla W\_COMPANY\_D**

INSERT INTO W\_COMPANY\_D(companyName) VALUES ('IBERDROLA, S.A.'); INSERT INTO W\_COMPANY\_D(companyName) VALUES ('ENDE, S.A.');

![](_page_4_Picture_5.jpeg)

## **Prueba de null**

![](_page_4_Picture_7.jpeg)

INSERT INTO W\_COMPANY\_D(companyName) VALUES (NULL);

![](_page_5_Picture_0.jpeg)

# **Valores de prueba para la tabla W\_CONSUMER\_D**

INSERT INTO W\_CONSUMER\_D (consumerName) VALUES ('A.JAVIER COLLADO'); INSERT INTO W\_CONSUMER\_D (consumerName) VALUES ('MARIANO RAJOY'); INSERT INTO W\_CONSUMER\_D (consumerName) VALUES ('ADOLFO PÉREZ RUBALCABA');

![](_page_5_Picture_5.jpeg)

### **Prueba de null**

INSERT INTO W CONSUMER D (consumerName) VALUES (NULL);

![](_page_5_Picture_8.jpeg)

![](_page_6_Picture_1.jpeg)

![](_page_6_Picture_2.jpeg)

JUOC

# **Valores de prueba para la tabla W\_DATE\_D**

```
/* 01/01/2013 ES MARTES */
INSERT INTO W_DATE_D(
  date_WID
   , dayOfWeek, dayNumberMonth
   , monthNumber, monthName
   , yearNumber)
VALUES (
   to_date('01/01/2013', 'DD/MM/YYYY')
  , to number(to char(to date('01/01/2013', 'DD/MM/YYYY'), 'd')),to number(
to char(to date('01/01/2013', 'DD/MM/YYYY'), 'dd'))
, to number(to char(to date('01/01/2013', 'DD/MM/YYYY'), 'mm')),
to char(to date('01/01/2013', 'DD/MM/YYYY'), 'Mon')
 , to_number(to_char(to_date('01/01/2013', 'DD/MM/YYYY'), 'yyyy'))
);
INSERT INTO W_DATE_D(
  date_WID
   , dayOfWeek, dayNumberMonth
   , monthNumber, monthName
   , yearNumber)
VALUES (
  to_date('02/01/2013', 'DD/MM/YYYY')
 , to_number(to_char(to_date('02/01/2013', 'DD/MM/YYYY'), 'd')),to_number( 
to char(to date('02/01/2013', 'DD/MM/YYYY'), 'dd'))
, to number(to char(to date('02/01/2013', 'DD/MM/YYYY'), 'mm')),
to char(to date('02/01/2013', 'DD/MM/YYYY'), 'Mon')
, to number(to char(to date('02/01/2013', 'DD/MM/YYYY'), 'yyyy'))
);
INSERT INTO W_DATE_D(
  date_WID
   , dayOfWeek, dayNumberMonth
   , monthNumber, monthName
   , yearNumber)
VALUES (
   to_date('03/01/2013', 'DD/MM/YYYY')
   , to_number(to_char(to_date('03/01/2013', 'DD/MM/YYYY'), 'd')),to_number( 
to char(to date('03/01/2013', 'DD/MM/YYYY'), 'dd'))
, to number(to char(to date('03/01/2013', 'DD/MM/YYYY'), 'mm')),
to char(to date('03/01/2013', 'DD/MM/YYYY'), 'Mon')
 , to_number(to_char(to_date('03/01/2013', 'DD/MM/YYYY'), 'yyyy'))
);
INSERT INTO W_DATE_D(
  date_WID
   , dayOfWeek, dayNumberMonth
   , monthNumber, monthName
   , yearNumber)
VALUES (
  to_date('04/01/2013', 'DD/MM/YYYY')
 , to_number(to_char(to_date('04/01/2013', 'DD/MM/YYYY'), 'd')),to_number( 
to char(to date('04/01/2013', 'DD/MM/YYYY'), 'dd'))
, to number(to char(to date('04/01/2013', 'DD/MM/YYYY'), 'mm')),
to_char(to_date('04/01/2013', 'DD/MM/YYYY'), 'Mon')
, to number(to char(to date('04/01/2013', 'DD/MM/YYYY'), 'yyyy'))
\lambda:
INSERT INTO W_DATE_D(
  date_WID
   , dayOfWeek, dayNumberMonth
   , monthNumber, monthName
   , yearNumber)
VALUES (
  to_date('07/01/2013', 'DD/MM/YYYY')
 , to_number(to_char(to_date('07/01/2013', 'DD/MM/YYYY'), 'd')),to_number( 
to char(to date('07/01/2013', 'DD/MM/YYYY'), 'dd'))
, to number(to char(to date('07/01/2013', 'DD/MM/YYYY'), 'mm')),
to_char(to_date('07/01/2013', 'DD/MM/YYYY'), 'Mon')
 , to_number(to_char(to_date('07/01/2013', 'DD/MM/YYYY'), 'yyyy'))
\lambda:
```

```
INSERT INTO W_DATE_D(
```
![](_page_7_Picture_1.jpeg)

```
 date_WID
   , dayOfWeek, dayNumberMonth
   , monthNumber, monthName
   , yearNumber)
VALUES (
 to_date('01/02/2013', 'DD/MM/YYYY')
 , to_number(to_char(to_date('01/02/2013', 'DD/MM/YYYY'), 'd')),to_number( 
to char(to date('01/02/2013', 'DD/MM/YYYY'), 'dd'))
, to number(to char(to date('01/02/2013', 'DD/MM/YYYY'), 'mm')),
to_char(to_date('01/02/2013', 'DD/MM/YYYY'), 'Mon')
, to number(to char(to date('01/02/2013', 'DD/MM/YYYY'), 'yyyy'))
);
```
![](_page_7_Picture_107.jpeg)

# **Prueba de la PK**

```
INSERT INTO W_DATE_D(
  date_WID
   , dayOfWeek, dayNumberMonth
   , monthNumber, monthName
   , yearNumber)
VALUES (
  to_date('07/01/2013', 'DD/MM/YYYY')
 , to_number(to_char(to_date('07/01/2013', 'DD/MM/YYYY'), 'd')),to_number( 
to char(to date('07/01/2013', 'DD/MM/YYYY'), 'dd'))
, to number(to char(to date('07/01/2013', 'DD/MM/YYYY'), 'mm')),
to char(to date('07/01/2013', 'DD/MM/YYYY'), 'Mon')
, to number(to char(to date('07/01/2013', 'DD/MM/YYYY'), 'yyyy'))
                                            \lambda;
```
![](_page_8_Picture_2.jpeg)

## **Prueba de Nulls**

```
INSERT INTO W_DATE_D(
  date_WID
   , dayOfWeek, dayNumberMonth
   , monthNumber, monthName
   , yearNumber)
VALUES (
   to_date('02/02/2013', 'DD/MM/YYYY')
   ,null,to_number( to_char(to_date('02/02/2013', 'DD/MM/YYYY'), 'dd'))
, to number(to char(to date('02/02/2013', 'DD/MM/YYYY'), 'mm')),
to_char(to_date('02/02/2013', 'DD/MM/YYYY'), 'Mon')
 , to_number(to_char(to_date('02/02/2013', 'DD/MM/YYYY'), 'yyyy'))
```
![](_page_8_Picture_5.jpeg)

![](_page_8_Picture_6.jpeg)

INSERT INTO W\_DATE\_D(

- date\_WID
- , dayOfWeek, dayNumberMonth
- , monthNumber, monthName

```
\bullet 100 \bulletTrabajo Final de Grado: Área Bases de Datos A. Javier Collado Castro
                Anexo VIII: Prueba de las tablas del DW
```

```
 , yearNumber)
VALUES (
  to_date('02/02/2013', 'DD/MM/YYYY')
 , to_number(to_char(to_date('02/02/2013', 'DD/MM/YYYY'), 'd')),null
, to number(to char(to date('02/02/2013', 'DD/MM/YYYY'), 'mm')),
to char(to date('02/02/2013', 'DD/MM/YYYY'), 'Mon')
 , to_number(to_char(to_date('02/02/2013', 'DD/MM/YYYY'), 'yyyy'))
);
```
![](_page_9_Picture_3.jpeg)

```
INSERT INTO W_DATE_D(
```

```
 date_WID
 , dayOfWeek, dayNumberMonth
```
- , monthNumber, monthName
- , yearNumber)

```
VALUES (
```

```
 to_date('02/02/2013', 'DD/MM/YYYY')
```

```
 , to_number(to_char(to_date('02/02/2013', 'DD/MM/YYYY'), 'd')),to_number(
```

```
to char(to date('02/02/2013', 'DD/MM/YYYY'), 'dd'))
```

```
 ,null, to_char(to_date('02/02/2013', 'DD/MM/YYYY'), 'Mon')
 , to_number(to_char(to_date('02/02/2013', 'DD/MM/YYYY'), 'yyyy'))
```

```
);
```
![](_page_9_Picture_118.jpeg)

INSERT INTO W\_DATE\_D(

![](_page_10_Picture_1.jpeg)

```
 date_WID
         , dayOfWeek, dayNumberMonth
          , monthNumber, monthName
          , yearNumber)
VALUES (
        to_date('02/02/2013', 'DD/MM/YYYY')
          , to_number(to_char(to_date('02/02/2013', 'DD/MM/YYYY'), 'd')),to_number( 
 to char(to date('02/02/2013', 'DD/MM/YYYY'), 'dd'))
  , to_number(to_char(to_date('02/02/2013', 'DD/MM/YYYY'), 'mm')), null
  , to_number(to_char(to_date('02/02/2013', 'DD/MM/YYYY'), 'yyyy'))
); 
                                                                                                                                                  Oracle SQL Developer : /home/oracle/
   Equip<u>o</u><br>60
   \begin{array}{rcl} \textbf{Q} & \textbf{Q} & \textbf{Q} & \textbf{Q} & \textbf{Q} \\ \textbf{Q} & \textbf{Q} & \textbf{Q} & \textbf{Q} & \textbf{Q} \\ \textbf{Q} & \textbf{Q} & \textbf{Q} & \textbf{Q} & \textbf{Q} \\ \textbf{Q} & \textbf{Q} & \textbf{Q} & \textbf{Q} & \textbf{Q} \\ \textbf{Q} & \textbf{Q} & \textbf{Q} & \textbf{Q} & \textbf{Q} \\ \textbf{Q} & \textbf{Q} & \textbf{Q} & \textbf{Q} & \textbf{Q} & \textDisponent District DW DATE
                                                                      Hoja de Trabajo de SQL Historial<br><mark>>国轴 - 翅凤 ほほ 座位夕</mark>田舟
                                                                                                                                                                                                                                                                                                                                                                 a-
                                                                                   .<br>bajo Cenerador de Conquitas<br>sonthNusber, sonthNane
                                                                                                \begin{tabular}{|c|c|} \hline & number of, right and the number of, right and the-
         E Military<br>
S. Militar de Edici<br>
S. Militar de Edici<br>
S. Militar de Edici<br>
S. Militar Procedimiento<br>
S. Microcones
         \frac{1}{4} C Procedures of Branch<br>
\frac{1}{4} C Call (a) Containers of Ed Call Containers of Ed Call Containers of Ed Call Containers of Ed Call Theories<br>
\frac{1}{4} Containers of Ed Containers of Ed Containers of Ed Cal
                                                                         LUES {<br>1. GLANCY 02/2021; 'BRAWYYYY')32013', 'BRAWYYYY'), 'F')),ts.mwber( ts.char(ts.date('02/02/2013', 'DR/MW/YYY'), 'dd'))<br>, ts.jmamer(ts.char(ts.date('02/02/2013', 'BRAWYYYY'), 'F')),ts.milesr( ts.char(ts.date('02/02/20
                                                                        informe de error -<br>Pror Sill: 09A-01400: no se puede realizar una inserción NULL en ("OW","W_DATE_D","WONTHHAME")<br>1400. 00000 - "cannot insert NULL into (NS)"
                        iones<br>Ication Express
    G oracle@localhost./ho... | 8 Oracle SQL Developer ... | 8 Oracle Enterprise Man... | 8 oracle@localhost:/u01/... |
                                                                                                                                                                                                                                                                                                         எ
INSERT INTO W_DATE_D(
        date_WID
         , dayOfWeek, dayNumberMonth
          , monthNumber, monthName
          , yearNumber)
VALUES (
        to_date('02/02/2013', 'DD/MM/YYYY')
  , to_number(to_char(to_date('02/02/2013', 'DD/MM/YYYY'), 'd')),to_number( 
 to char(to date('02/02/2013', 'DD/MM/YYYY'), 'dd'))
 , to number(to char(to date('02/02/2013', 'DD/MM/YYYY'), 'mm')),
 to_char(to_date('02/02/2013', 'DD/MM/YYYY'), 'Mon')
        , null
); Oracle SQL Developer : /h
                               aa
                                                                                                  - Shower - Benet - De
                          + 0.78Handel Transport SQL Handels<br>A 图 辑 - 题 既 (导 ] 图 句 图 句 画
                                                                                                                                                                                                                                                                                                                                            \alphato_date('02/02/2013', '00/99//????')<br>, to_number(to_char(to_date('02/02/2013', '00/99//????'), '4')),to_nu<br>,mail, to_char(to_date('02/02/2013', '00/99//????'), '400),to_nu<br>, to_number(to_char(to_date('02/02/2013', '00/98//
                                                                                         , to,mader(to,char(to,date)<br>
);<br>
recommend at a part of<br>
date_MD<br>
, dayOthese, anyOtherance<br>
, accriminater, accriminater<br>
, your family<br>
values,
                             \begin{array}{rcl} \mathbf{U} & \mathbf{E} \otimes \mathbf{E} \otimes \mathbf{E} \.<br>1. d. maher(Ta.char(ta.date(102/02/2013), "B0/MA/YYYY"), "8")),Ta.nami<br>| to.maher(Ta.char(ta.date(102/02/2013), "B0/MA/YYYY"), "W1)), mmll<br>| to.maher(ta.char(ta.date(102/02/2013), "B0/MA/YYYY"), "xw1)), mmll<br>| to.maher(t
                                                                                 \begin{tabular}{|l|l|} \hline \hline & \\[-2.0ex] \hline \hline & \\[-2.0ex] \hline & \\[-2.0ex] \hline &;<br>186(70/82/8131, 18/00/11/17)<br>«Мейчутбылиствыйная (2002/201), 18/00/11/17), 12.}),ta.mamin( ta.mar(ta.mary(12/82/201), 18/00/11/17), 10/3)<br>«) Фет[Былиствыйна[12/82/201], 18/00/11/17), 10.}),ta.mamin(ta.mari/20/82/201), 1
                                                                                      torme de error -<br>nor 50L: 0NA-01400: no se puede realizar una inserción NULL en ("De","N_DATE_D","YEARB<br>00. 00000 - ^carnot insert NULL into CNL)"
```
 $\frac{1}{2}$ 

 $-100$ 

se Manilla | 198 ora

**CONTRACTOR** 

ь

![](_page_11_Picture_1.jpeg)

#### **Valores de prueba para la tabla W\_CONSUMPTION\_F**

```
/* w CONSUMPTION PROVES */INSERT INTO W_CONSUMPTION_F(
        date WID, time_WID
        , meter_WID -, address_WID, company_WID, consumer_WID
        , previousReading , actualReading
        , price
) 
VALUES (
   to_date('01/01/2013', 'DD/MM/YYYY'), 11
  , \overline{1}, 2, 2, 3
   , 301049083, 301049983
   , 0.120403
);
                                        {\small \textbf{Oracle SQL Development:} Tabla DW.W\_CONSUMPTION\_F@dw}rgar Elecutar<br>O O
                          -100\sqrt{a}an ma
```
![](_page_11_Picture_4.jpeg)

#### **Prueba de valores incorrectos en las claves externas**

```
/* w CONSUMPTION PROVES */INSERT INTO W_CONSUMPTION_F(
                              date WID, time WID
                              , meter WID , address WID, company WID, consumer WID
                           , previousReading , actualReading 
                            , price
) 
VALUES (
        to_date('01/01/2013', 'DD/MM/YYYY'), 11
       , 99, 2, 2, 3 , 301049083, 301049983
        , 0.120403
\lambda:
 τ
                                                                                                                              Oracle SQL Developer : /home/oracle/dw.sql
                                                                              Ventaria Avusta
  Archivo Editar Ver Nevegar Becutar Origen<br>BOBB 9 0 0 - 0 - 8
    \begin{tabular}{c|c|c} \multicolumn{3}{c}{\textbf{Conclient}} \\ \multicolumn{3}{c}{\textbf{Conclient}} \\ \multicolumn{3}{c}{\textbf{Conclient}} \\ \multicolumn{3}{c}{\textbf{Conclient}} \\ \multicolumn{3}{c}{\textbf{Conclient}} \\ \multicolumn{3}{c}{\textbf{Conclient}} \\ \multicolumn{3}{c}{\textbf{Conclient}} \\ \multicolumn{3}{c}{\textbf{Conclient}} \\ \multicolumn{3}{c}{\textbf{Conclient}} \\ \multicolumn{3}{c}{\textbf{Conclient}} \\ \multicolumn{3}{c}{\textbf{Conclient}} \\ \multicolumn{3}{c}{\TED w
                                                               Hoja de Trabajo de SQL| Historial<br><mark>▶ □ 個 - 知 ③</mark> (0, 1 ③ (2, 1 ④ 包 4) ③ A |
                                                                                                                                                                                                                                                                                                                                      G on
                                                                         " NLCONSUNPTION PROVES "/<br>date_wife MLCONSUNPTION_F(<br>date_Mich_thew_MID<br>, meter_MID , address_MID, company_MID, consumer_MID<br>, prefore<br>, price
       ALUES (<br>to_date('01/01/2013', '00/NH/YYYY'), 11<br>, 1, 2, 2, 3<br>, 201048083, 301049983<br>, 0.120401
                                                                                                  .<br>2, 3<br>2, 3 эртомазар<br>201, 301040303
                                                               コ<br>- Salida de Script × 日 Salida de Script 3 × P Resultad<br>- タクロ 品 ヨ | Tarea terminada en 0,01 segundos
                                                                 ,<br>Informe de error -<br>Irrey SEL (DA-C2021: restricción de integridad (BA-FK_M_METEL_D) violada - clave principal no enco<br>IZSAI, 00000 - Pittegrity clostelaire, OSA-SO) violated - parent Jay not found<br>IZSAI, 00000 - Pittegri
        - 0 122<br>- 0 122<br>- 0 112
                                                                                                                                                                                                                                                                              \begin{array}{c|c|c|c} & \text{Untrall} \\\hline \hline \rule{0.2cm}{0.2cm} & \text{Untrall} \\\hline \rule{0.2cm}{0.2cm} & \text{Untrall} \end{array}Guade@localhost;/ho... | 6 Oracle SQL Developer ... | 8 Oracle Enterprise Man... | 8 oracle@localhost;/u01/...
                                                                                                                                                                                                                                      ē
```
![](_page_12_Picture_1.jpeg)

```
INSERT INTO W_CONSUMPTION_F(
        date WID, time WID
        , meter WID , address WID, company WID, consumer WID
       , previousReading , actualReading 
       , price
) 
VALUES (
  to_date('01/01/2013', 'DD/MM/YYYY'), 11
 , \overline{1}, 99, 2, 3
  , 301049083, 301049983
   , 0.120403
);
```
![](_page_12_Picture_4.jpeg)

```
INSERT INTO W_CONSUMPTION_F(
       date WID, time_WID
       , meter_WID , address_WID, company_WID, consumer_WID 
       , previousReading , actualReading 
       , price
\lambdaVALUES (
   to_date('01/01/2013', 'DD/MM/YYYY'), 11
  , \overline{1}, 2, 99, 3
  , 301049083, 301049983
  , 0.120403
);
```
![](_page_13_Picture_1.jpeg)

![](_page_13_Picture_2.jpeg)

```
INSERT INTO W_CONSUMPTION_F(
        date WID, time WID
        , meter WID , address WID, company WID, consumer WID
        , previousReading , actualReading 
       , price
) 
VALUES (
   to_date('01/01/2013', 'DD/MM/YYYY'), 11
  , \overline{1}, 2, 2, 99
  , 301049083, 301049983
   , 0.120403
) \boldsymbol{\cdot}
```
![](_page_13_Picture_4.jpeg)

#### **Pruebas de los disparadores**

#### Lecturas con valor 0

INSERT INTO W\_CONSUMPTION\_F( date\_WID, time\_WID

Trabajo Final de Grado: Área Bases de Datos A. Javier Collado Castro Anexo VIII: Prueba de las tablas del DW , meter WID , address WID, company WID, consumer WID , previousReading , actualReading , price ) VALUES ( to\_date('02/01/2013', 'DD/MM/YYYY'), 11 , 1, 2, 2, 3 , 0, 301049983 , 0.120403 ) ;<br>Examine y ejecute aplicaciones instaladas Oracle SOL Developer : Tabla DW.W CONSUMPTION F@dw entas <u>V</u>entana A<u>v</u>uda Archivo Editar Ver Navegar Ejecutar Equipo Herra  $\begin{tabular}{c|cccccc} $\mathbf{Q} & $\mathbf{O} & $\mathbf{O}$ **BDES 99 0-0- &- &** O Página Inicial (D Iuzdwsql + CD dwsql + CD W\_CONSUMPTION\_F + Compared in Section 1 Detailes | Particiones | Indices | SQL Columnas | Datalles | Particiones | Indices | SQL Columnas | Datalles | Particiones | Indices | SQ Columnas Datos Restricciones Permisos Estad $\begin{picture}(16,14) \put(0,0){\line(1,0){15}} \put(0,0){\line(1,0){15}} \put(0,0){\line(1,0){15}} \put(0,0){\line(1,0){15}} \put(0,0){\line(1,0){15}} \put(0,0){\line(1,0){15}} \put(0,0){\line(1,0){15}} \put(0,0){\line(1,0){15}} \put(0,0){\line(1,0){15}} \put(0,0){\line(1,0$  $\begin{array}{cccccccccccccc} \frac{10}{20} & \frac{10}{20} &$ Good<br>
a - Tablas (Filtrado)<br>
a - III W\_ADDRESS\_D<br>
a - IIII W\_ADDRESS\_D<br>
a - IIII W\_CONSUMER\_D<br>
a - IIII W\_CONSUMPTION\_F<br>
a - IIII W\_OATE\_D INSERT INTO W\_CONSUMPTION\_F( date WID, time WID , meter WID , address WID, company WID, consumer WID , mericusReading , actualReading , price )

```
VALUES (
        to_date('03/01/2013', 'DD/MM/YYYY'), 11
        , \bar{1}, 2, 2, 3
        , 301049083, 0
         , 0.120403
  );
                                                                                                                          Oracle SQL Developer : Tabla DW.W CONSUMPTION F@dw
   \overline{\mathbf{B}}Archivo Editar Ver Navegar Ejecutar Equipo Herramientas Ventana Ayuda
    BBB 99 0-0-8-8
      Conexiones<br>- 아 제1대 -
                                                                 3 Página Inicial \times 0 luzdw.sql \times 0 dw.sql \times 00 w_CONSUMPTION_F \timesConciones<br>
- Conciones<br>
- Conciones<br>
- Gondinates<br>
- Gondinates<br>
- Gondinates<br>
- Gondinates<br>
- Gondinates<br>
- Gondinates<br>
- Gondinates<br>
- Gondinates<br>
- Gondinates<br>
- Gondinates<br>
- Gondinates<br>
- Gondinates<br>
- Gondinates<br>
-
                               \mathbf{x} \in \mathbb{R}Columnas | Datos| Restricciones | Permisos | Estadísticas | Disparadores | Flashback | Dependencias | Detalles | Particiones | Índices | SQL<br>● 働国义、中国(
                                                                   \begin{array}{c}\n\sqrt[3]{6} \text{CONSUM...} \sqrt[3]{104/12} \\
1 \overline{)101/01/13} \\
2 \overline{)602/01/13} \\
3 \overline{)703/01/13}\n\end{array}900 0,120403 108,36
                                                                                                                                                                  3 301049083 301049983<br>3 0 301049983
                                                                                                                           \frac{1}{1}\frac{2}{2}\frac{2}{2}\overline{11}\frac{1}{11}3.301049083
```

```
INSERT INTO W_CONSUMPTION_F(
                              date WID, time WID
                             , meter WID , address WID, company WID, consumer WID
                             , previousReading , actualReading
                             , price
) 
VALUES (
        to_date('03/01/2013', 'DD/MM/YYYY'), 11
        , \overline{1}, 2, 2, 3
         , 301049083, 301049972
         , 0
 );R_{\rm max}Oracle SQL Developer : Tabla DW.W_CONSUMPTION_F@dw
  ara<br>Archivo Editar Ver Navegar Elecutar Equip<u>o</u> Her<br>BBE DIO C O + G
                                                                               \frac{d}{dt}O Página Inicial - \boxed{3} Iuzdwsql - \boxed{3} Mysql - \boxed{3} W_CONSUMPTION_F - Columnas Datos: Restricciones I Permisos | Estadísticas | Disparadores | Flashback | D<br>
\bigstar @ \bigcirc \bigcirc \bigcirc \bigcirc \bigcirc \bigcirc \bigcirc | O
       Conexiones<br>◆ × | @ | 了 | 吗
                                                                                                                                                                                                      Dependencias | Detalles | Particiones | Índices | SOL
     \begin{array}{c} \frac{1}{2} \bullet \bullet \quad [\frac{1}{2} \quad [\frac{1}{2}] \quad [\frac{1}{2}] \quad [\frac{1}{2}] \quad [\frac{1}{2}] \quad \text{if} \quad \frac{1}{2} \quad \text{for } \quad \frac{1}{2} \quad \text{for } \quad \frac{1}{2} \quad \text{for } \quad \frac{1}{2} \quad \text{for } \quad \frac{1}{2} \quad \text{for } \quad \frac{1}{2} \quad \text{for } \quad \frac{1}{2} \quad \text{for } \quad \frac{1}{2} \quad \text{for } \quad \frac{1}{2} \quad \text{for } \quad \frac{1\begin{array}{cccccccccccc} \frac{33}{24} & \text{N} & \text{N} & \text{N} & \text{N} & \text{N} & \text{OveV} \\ \frac{5}{24} & \text{N} & \text{N} & \text{N} & \text{N} & \text{N} & \text{N} & \text{N} & \text{N} & \text{N} & \text{N} \\ \frac{5}{24} & \text{N} & \text{N} & \text{N} & \text{N} & \text{N} & \text{N} & \text{N} & \text{N} & \text{N} & \text{N} & \text{N} & \text{N} \\ \frac{5}{24} & \text{N\begin{array}{ccc}\n\text{LWD} & \text{ADDRESS...} & \text{Q} & \text{CC} \\
1 & 2 & 2 \\
1 & 2 & 2 \\
1 & 2 & 2\n\end{array}
```